## **Crono Incl Product Key**

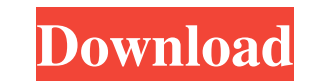

**Crono**

Crono Crack Mac is a graphical digital analogical chronometer for racing simulators. It displays a track, menus at the top and a gap between them. Features: - A whole track section can be zoomed, panned and clipped - You c wheel to go from 0 to 100% of the simulated lap distance - You can zoom in/out at any time with the mouse wheel - You can zoom in and out with the zoom wheel- You can pan the track with the slider wheel- You can add and re following Addins: WxApp: Version-Info: major: 5 minor: 1 revision: 0 status: Approved priv: None GitHub (required): owner: Kagami repo: WxApp branch: v5 Install: - Create a new git repository and add the WxApp addin as a d new Shell (see below) to the Form - Add a new Canvas to the Shell. Here you draw a track that you can zoom in and out with the slider bar at the top. Also on the top you draw a slider that can go from 0 to 100% of the simu

**Crono**

Crono is a digital analogical chronometer, which shows the time of a vehicle running along an F1-circuit. It can be reached via the Crono menu at the top or by pressing E. The first version of Crono was released in a form Download CRONO now! ========================================================= Piece of Cake Crono is one of the largest and most complex programs I've ever written. Crono is highly addictive, since it mixes the two most difficult of all disciplines to synchronize: Programming and Time Keeping. Multiplayer Mode To play Crono you need two computers. They must both be configured the same way. That is: - After installation, all gamers should re-start with their computers (or reset their computers (or reset their computer to a fresh default factory state). - Crono must be launched with the -multiplayer flag to be Crono can work with 2 or more players, but I've never tried that. Random Environment - The game never stops for more than 20 seconds. - The game environment is random, but the same game environment is used throughout. - Th outside area is based on a real circuit at the Estoril Grand Prix. - The inside area is based on a real circuit at the Valencia Grand Prix. - It is not possible to pass outside the track boundaries. - There is no fog in th been put into the game environment in various sizes, shapes 09e8f5149f

 $1/3$ 

## **Crono Crack+ Full Product Key Latest**

If your vehicle starts running on engine 1, but engine 2 is already running, engine 1 will stop. Selecting "Z" to manually shut down engine 1, will also close the clock, so the next time you run the engine 1, the clock wil expected lap time, or by an event for the selected car. Selecting "R" will refresh the display of the data, which will be re-displayed, or see the data in a cronometer. Why a cronometer? The clock will run and show the lap one vehicle is zero, the second car will be zero, and so on. In the example below the lap time of the 17 car is not the same than the 18 car. The second car (18 car) is running two seconds slower than the ness. Crono Featu move the screen and look around - Shift+E: Advance by expected lap time. - Ctrl+K: Clear the data. (Choose clear as in clear the memory) - Ctrl+C: Clear all the data. New! : - In the track editor you can choose which car t battery if you want the crono to have orange battery, or red battery for example. - In the A2 tracks the configuration would be changeable. - In the D1 tracks you can set up which cars have to be off or on in the first lap

## **What's New in the Crono?**

Crono is a Free Software implementation of the Analog Digital Chronometer. Crono is used to measure time. A digital clock is displayed on the top right side of the screen. Two analog displays are shown, one for the data cu the chronometer display. You can select a start and stop time. The measurement of the time elapsed between two points of time is also shown. Features: Crono is a Free Software implementation of the Analog Digital Chronomet adjust the time of the chronometer to any date and any time. Control data is passed to the data current time is updated. Point in time data is displayed in the chronometer display. You can select a start and stop-ints of t screen of the mobile. Added Rounded corners of the screen. Added a problem if the system date is not valid. Fixes. Version 1.0.0 Initial release. Requirements Supported OS: All BSD. License: Crono is free software; you can copyright holder so requests, the distributer may xtend this permission xtend this permission xtend this permission xtend this permission xtend this permission atend this permission to additional xtend this permission to a xtend this permission to

## **System Requirements For Crono:**

Minimum Requirements: OS: Windows 10, Windows 8/8.1, Windows 7 SP1, Windows Server 2016 CPU: i3 or faster RAM: 1 GB or more HDD: 30 GB free space 1366 x 768 screen resolution Microsoft Silverlight is required to play onlin

[https://jimmyvermeulen.be/wp-content/uploads/2022/06/Business\\_Translator.pdf](https://jimmyvermeulen.be/wp-content/uploads/2022/06/Business_Translator.pdf) <https://sanantoniowritersguild.org/wirelends-crack/> [https://magiclifequicksell.com/wp-content/uploads/2022/06/Movie\\_Converter\\_\\_With\\_Registration\\_Code\\_Updated2022.pdf](https://magiclifequicksell.com/wp-content/uploads/2022/06/Movie_Converter__With_Registration_Code_Updated2022.pdf) <https://mir-vasilka.ru/wp-content/uploads/2022/06/chetaly.pdf> <http://isispharma-kw.com/?p=8106> <https://luxurygamingllc.com/wp-content/uploads/2022/06/samlora.pdf> [https://weilerbrand.de/wp-content/uploads/2022/06/SpotWin\\_\\_Windows\\_Password\\_Recover.pdf](https://weilerbrand.de/wp-content/uploads/2022/06/SpotWin__Windows_Password_Recover.pdf) [https://alafdaljo.com/wp-content/uploads/2022/06/Tamla\\_Head.pdf](https://alafdaljo.com/wp-content/uploads/2022/06/Tamla_Head.pdf) <http://wp2-wimeta.de/wp-content/uploads/2022/06/brebere.pdf> <https://moviercool-aliyun.oss-cn-hangzhou.aliyuncs.com/moviercool/web/2022/06/20220608002920307.pdf> <http://jasonstillmusic.com/?p=22476> [https://plumive.com/upload/files/2022/06/Z1oyfQj41Pb8U7FuJFXs\\_08\\_fae667dcc67521bf342a8d6e2481f1c6\\_file.pdf](https://plumive.com/upload/files/2022/06/Z1oyfQj41Pb8U7FuJFXs_08_fae667dcc67521bf342a8d6e2481f1c6_file.pdf) <https://drogueriaconfia.com/mailsmagic-olm-to-pst-crack-license-key-full-pc-windows/> [https://buyliveme.com/wp-content/uploads/2022/06/Free\\_4dots\\_Software\\_Imagemapper\\_Crack\\_With\\_Serial\\_Key.pdf](https://buyliveme.com/wp-content/uploads/2022/06/Free_4dots_Software_Imagemapper_Crack_With_Serial_Key.pdf) [https://wheeoo.org/upload/files/2022/06/foFH4T1loA5Qco9YprlQ\\_08\\_8b4cc94b7c38240adcb15c27a1fd17b6\\_file.pdf](https://wheeoo.org/upload/files/2022/06/foFH4T1loA5Qco9YprlQ_08_8b4cc94b7c38240adcb15c27a1fd17b6_file.pdf) <https://www.7desideri.it/?p=6729> <https://urmiabook.ir/sfftobmp-download/> <https://furrymonde.com/wp-content/uploads/2022/06/nacowyl.pdf> <https://think-relax.com/photodigger-crack-download-updated-2022> <https://www.shankari.net/2022/06/08/easy-survey-crack-with-serial-key-free-download/>

 $3/3$